**X3270 Activation Code X64**

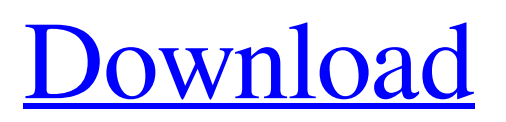

These days, TN3270 has become more valuable than ever before. Given the TN3270 Telnet protocol (also known as TN3270 terminal emulation protocol), it is now the cheapest way of running 3270 mainframe systems in your Network. However, you also require the use of a TN3270 emulator, such as the x3270 TN3270 emulator, which can automatically connect and disconnect the computer via the TN3270 protocol. TN3270 terminal emulation protocol is a simple and quick method to connect to a 3270 mainframe computer and also to automatically disconnect the mainframe computer once there is no more work to do. It does not require you to search for an adapter card, register for an adapter card, or find a human friend to administer the mainframe system. TN3270 terminal emulation protocol makes 3270 terminal emulation easy, free, and user-friendly. x3270

features: Ease of use TN3270 and x3270 are both easy and accessible to use with varying levels of support. TN3270 terminal emulation protocol allows multiple connections to the mainframe computer, and other activities like transferring files, accessing your account, or just logging on to the mainframe computer through telnet application. TN3270 terminal emulation protocol connects and disconnects the mainframe computer very quickly and enables you to save on both time and money by minimizing the amount of manhours needed to work with mainframe computer remotely. Advanced Features TN3270 terminal emulation protocol implements additional functions, such as window manager, multiple screens, keyboard mapping, command line history, cursor control and control of hot keys. TN3270 terminal emulation protocol does not require users to buy an external adapter card. The TN3270 terminal emulator software connection is made automatically

## and quickly with the TN3270 terminal emulation protocol. Compatibility TN3270 and x3270 can be used simultaneously, and vice versa. TN3270 terminal emulation protocol is compatible with other terminal emulation protocols that use the TCP/IP protocol. TN3270 terminal emulation protocol provides the following support: Reverse DNS Lookups: Supports Reverse DNS lookups. Username Lookup: Supports username lookups. Window Mapping: Supports window mapping. Text rendering: Supports text rendering. Background capabilities: Supports background capabilities. Line Mode Operation: Supports line mode operations. Character at a time operations: Supports character at a time operations. Safe Mode: Supports safe mode mode. Delete Line:

**X3270 Torrent**

The Cracked x3270 With Keygen features a range of functions including basic printer

## emulation, graphics, plotter emulation, baud rate conversions and more. It can handle a batch of screen features including the latest ANSI (X3.64) standard enhancements. It supports a range of optional functions and enhancements that can be activated using the SETUP commands and the SETOP commands respectively. From the conversation on the command line, the following function is supported: - One of the commands ONESERVER, ONCLIENT, ONEMENU, ONHELP, ONEXT2, ONEXIT, ONCRC, OLINE, OCLIENT, OHELP, OCRC, OPLOT, OBARK, OESCAPE, OREDELAY, OFONT, OFULLSCREEN, OBSCQUOTE, OBSCURSES, OPCONTENTS, OPAGE, ONEXIT2, OTSOUND, OPAGE2, OOLINE, ONLOWER, OCHARACTER, OCHAR, OLINE, ORECURSE, OQUOTE, ORUNQUOTE, OPLOT3D, OSCRIPT, OSHIDE, ODISPLAY Send (l|r|a|s|c| v | f) character to terminal. R - Return

character back to the same terminal. S - Send linefeed to the terminal. a - Send the specified character to the terminal. This function provides a few advantages: - This function can be used to turn off invisible mode. In other words, it switches off the display completely when you enter an invisible command or a different function. - You can send a printable character to the terminal, too. - This function can be used for displaying string and character. - This function allows only a single function to be executed. It can be used while selecting a certain menu from the menu bar. Send To  $(1 | r | a | s | c | v | f | o | p)$  character to terminal. l - This function serves the same function as the previous function. r - Return character back to the same terminal. s - Send the specified character to the terminal. a - Send the specified character to the terminal. f - This function is much different. Here, you can make a sort of combination of the previous functions. This means that you can execute the specified

## command a69d392a70

Introducing x3270, a module from the OpenBSD General Public License (GPL) licensed terminal emulation software. This is a terminal emulator designed to duplicate the functions of the IBM 3270 mainframe computer terminal on a computer. Unlike 3270, the emulator does not require you connect the series terminals to the host computer via coax adapter cards. Instead, it can communicate with the mainframe computer via the TN3270 Telnet protocol, which is quite common on the TCP/IP networks. This package is available on the OpenBSD FTP site in the directory shared/terminal/x3270-q.tgz. See also the user's man page. x3270 - The X3-270 is an extremely fast and convenient terminal emulator, designed for ease-of-use and high terminal performance. It requires no special training, and only requires that you login to the host's active Telnet session to install. It is incredibly versatile and allows

you to execute any command or interpret any program available on the host system. In addition, it does not require the host terminal's serial port to be in use and can successfully handle and interpret any basic 3270 command line. x3270 has several key features that make it particularly useful for hackers: \* Multiple keyboard layouts can be configured. This allows you to have your host terminal keyboard configured for any language you wish. \* All text is completely customizable and all commands are interpreted in a shell-like fashion. \* There are three possible modes of operation: line mode, character mode, and text mode. Line mode is the most efficient and has three primary modes: DEC mode, ANSI X.3 mode, and ANSI X.3.46 mode. The choices of which mode to use can be configured either via the command line or via "keystroke map" configuration. \* New characters can be defined and displayed via the "CSI" escape sequence or the "CSI?" sequence. \* Any command can be written

as a 3270 escape sequence. \* For those whose mainframe is not a 3270, compatibility can be set for any number of other systems via the "sx" command. \* The "sx" command allows you to send and receive data across multiple connections. \* The "sx" command provides full commandshell compatibility. \* The x3270 terminal emulator handles any basic 3270 command line, including ANSI X.3, CTSS, MP/M,

**What's New In X3270?**

x3270 is the 2nd version of x3, a terminal emulator designed to clone the functions of the IBM 3270 mainframe computer terminal. Instead of using a physical serial terminal, this emulator uses a "telnet" protocol to connect to the host computer. x3270 does not require you to connect the 3270 terminal series to the host computer via coax adapter cards. The TN3270 is a terminal emulator designed to duplicate the functions of the IBM 3270 mainframe

computer terminal on a computer. Unlike 3270, the emulator does not require you connect the series terminals to the host computer via coax adapter cards. Instead, it can communicate with the mainframe computer via the TN3270 Telnet protocol, which is quite common on the TCP/IP networks. It is worth mentioning that the simplest method for handling scripts is via the String action that represents arguments of one or double quote strings inserted directly as if you were typing. Speaking of typing, you should know that you have the option to create a custom keymap or even multiple ones. However, take note that for creating separate keymaps, you need to define them in either 3270 or NVT mode. You can check whether tmux supports the CTRL-b feature and if it is supported, there is no need to use any extra keystroke to get that functionality. You have to open the tmux version 1.8 release to use the CTRL-b feature. CTRL-b is used to cycle through the active pane. Check the

manpage for tmux(1) for more details. I have this tmux problem where when I run this tmux command: bind -n quit tmux immediately exits but I can still see it and it's a shortcut for exiting tmux. If I exit the tmux session with  $\lambda$ [q it works fine. So why does it not work when using the bind -n quit command? And how can I fix that? Here is an example of what is happening: [brent@servers ~]\$ [brent@servers ~]\$ tmux ls There are two windows: `session1' and `session2'. [brent@servers ~]\$ tmux bind-key C-h result in 'tmux bind-key -e h=C-h [binding-result]' [brent@servers ~]\$ tmux

Video: To install and run ECLIPSE: In a terminal session: sudo apt install eclipse Step 1: Install Eclipse Indigo There are various features in Eclipse, and a very significant one of them is the plugin support, and this includes the support for different programming languages. To download the binary for Indigo, go to the download page, and make sure to download the Desktop Linux version of Indigo and not the 32 bit Linux version. Step 2: Download and Install: The first thing you need to do is to download and

## Related links:

[https://battlefinity.com/upload/files/2022/06/GsJw1lMU5R9WGRoAFmxu\\_23\\_181a443674b65f59eb3f4e59ebb9215](https://battlefinity.com/upload/files/2022/06/GsJw1lMU5R9WGRoAFmxu_23_181a443674b65f59eb3f4e59ebb92159_file.pdf) [9\\_file.pdf](https://battlefinity.com/upload/files/2022/06/GsJw1lMU5R9WGRoAFmxu_23_181a443674b65f59eb3f4e59ebb92159_file.pdf) [https://infoiberico.com/wp-content/uploads/2022/06/Matrix\\_Screen\\_locker.pdf](https://infoiberico.com/wp-content/uploads/2022/06/Matrix_Screen_locker.pdf) [https://www.bywegener.dk/wp](https://www.bywegener.dk/wp-content/uploads/2022/06/Art_Gallery__With_License_Key_PCWindows_Latest2022.pdf)content/uploads/2022/06/Art\_Gallery\_With\_License\_Key\_PCWindows\_Latest2022.pdf <http://evapacheco.es/?p=5570> <https://pianoetrade.com/wp-content/uploads/2022/06/ImgurUploader.pdf> <https://blu-realestate.com/proxyvoyager-crack-free/> <https://vape87.ru/advert/mouse-zoom-crack-license-code-keygen-free-download-latest/> <https://handysandco.com/2022/06/23/alarm-clock-crack-free-download-for-pc/> <https://greenglobalist.com/wp-content/uploads/2022/06/palareni.pdf> <https://orangestreetcats.org/front-html-editor-crack-pc-windows/> <https://www.sejourne.fr/sites/default/files/webform/cv/weddolin251.pdf> <http://viabestbuy.co/java-bluetooth-media-distributor-crack-free-registration-code/> <http://mysquare.in/?p=29918> <https://www.supherbswholesale.ca/wp-content/uploads/2022/06/salfen.pdf> <https://calm-brushlands-81100.herokuapp.com/FontGenius.pdf>

[https://www.oldlyme-ct.gov/sites/g/files/vyhlif3616/f/uploads/application\\_burn\\_permit.pdf](https://www.oldlyme-ct.gov/sites/g/files/vyhlif3616/f/uploads/application_burn_permit.pdf) <https://staging.sonicscoop.com/advert/jeoe-wallpaper-changer-10-4-0-760-crack-free-for-pc/> <https://polar-retreat-63165.herokuapp.com/janelis.pdf> <https://daviddelojo.com/powerpoint-millionaire-crack-with-full-keygen-download-pc-windows/> <https://expertsadvices.net/jackcess-2-0-7-with-serial-key-2022-latest/>